# **pixbet instalar**

- 1. pixbet instalar
- 2. pixbet instalar :casino de apostas online
- 3. pixbet instalar :freebet qq

# **pixbet instalar**

Resumo:

**pixbet instalar : Inscreva-se em bolsaimoveis.eng.br agora e desfrute de recompensas incríveis! Bem-vindo à sua experiência de apostas única!**  contente: Quanto tempo demora para cair o dinheiro do Pixbet? O maior diferencial do Pixbet saque rápido para com outras casas de apostas é que você recebe o seu saldo sacado em pixbet instalar até uma hora após solicitar a retirada. Em outros sites, esse de processamento pode levar

[apostas online americana](https://www.dimen.com.br/apostas-online-americana-2024-06-26-id-5865.pdf)

# **Pixbet: Uma plataforma de engano e exclusão**

Chegou a nossa atenção que Pixbet, uma popular plataforma de jogos online foi acusada por práticas antiéticas. A empresa tem enganado seus usuários e excluído-os dos ganhos legítimos deles?A situação provocou indignação entre os utilizadores aos quais foram negado seu dinheiro suado

## **O Problema**

A raiz do problema está na estratégia de negócios da Pixbet. O plataforma foi projetada para atrair usuários a depositar dinheiro, mas quando se trata em pixbet instalar retirar seus ganhos os utilizadores são recebidos com uma série dos obstáculos que o site tem condições e termos deliberadamente confusos tornando difícil aos utentes compreenderem como podem sacar seu capital; além disso: não responde ao serviço prestado pelo cliente no local deixando-os frustrado ou impotente

## **Experiência Pessoal**

Eu pessoalmente experimentei as práticas antiéticas da Pixbet. Depositeu uma quantidade significativa de dinheiro na minha conta, mas quando tentei retirar meus ganhos fui recebido com vários obstáculos e o serviço ao cliente do site não respondeu a isso; eu fiquei incapaz para recuperar meu capital ficou claro que pixbet instalar estratégia comercial foi projetada pra enganar seus usuários

### **Consequências das Ações da Pixbet**

As consequências das ações da Pixbet são graves. Os usuários que foram negados seus ganhos ficaram frustrado e traídos, sentindo-se frustrada ou enganada a reputação de pixbet instalar plataforma foi manchado por isso não é mais uma fonte confiável para o jogo online; A situação

também destacou as exigências regulatória em pixbet instalar plataformas on line do tipo "jogo" (em inglês) evitar práticas antiética

# **Conclusão**

Em conclusão, as práticas antiéticas da Pixbet causaram danos a muitos usuários. A estratégia de enganar e excluir os utilizadores dos seus ganhos é inaceitável que tenha prejudicado pixbet instalar reputação; É essencial para plataformas online operar com transparência ou honestidade manterem confiança nos próprios clientes: pedimos à empresa reconsiderar suas estratégias comerciais dando prioridade às necessidades deles mesmos

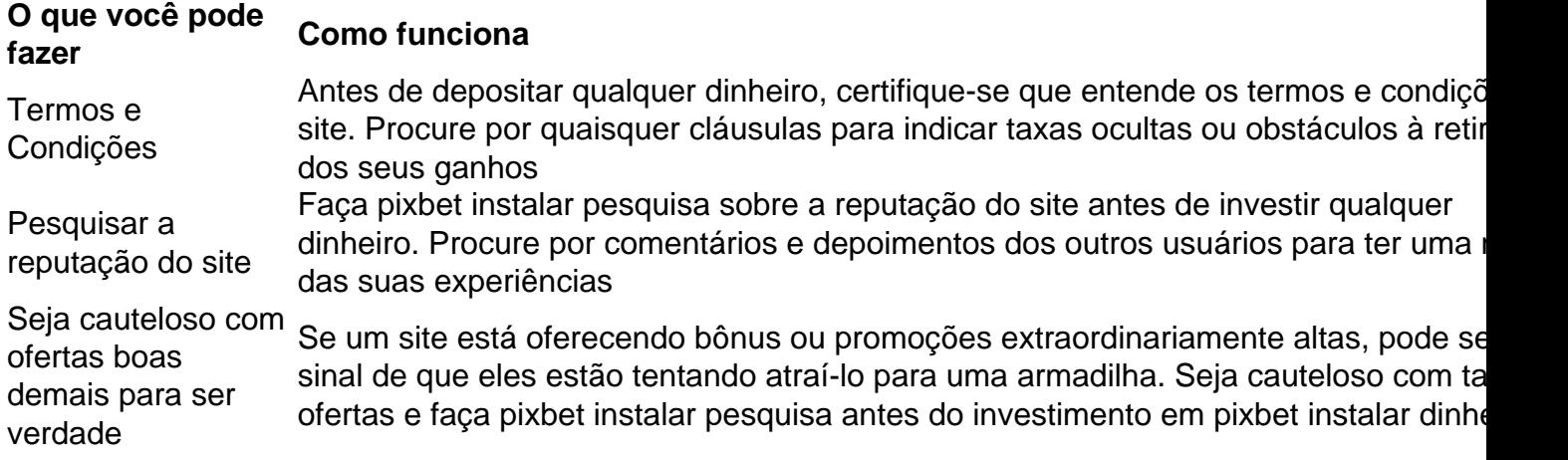

#### **FAQ**

P: O que devo fazer se fui afetado pelas práticas antiéticas da Pixbet?

A: Se você foi afetado pelas práticas antiéticas da Pixbet, recomendamos que entre em pixbet instalar contato com o serviço ao cliente do site e exija um reembolso. Caso não tenha sucesso no processo de compra ou venda dos produtos na loja online (caso contrário), considere apresentar uma reclamação às autoridades competentes

P: Como posso evitar ser vítima de tais práticas no futuro?

A: Para evitar ser vítima de práticas antiéticas no futuro, sempre pesquise a reputação e os termos do site antes que você invista qualquer dinheiro. Seja cauteloso com ofertas boas demais para serem verdadeiras; nunca depositar mais recursos financeiros além dos custos possíveis perder

#### **Sobre o autor**

Este artigo foi escrito por um usuário preocupado que experimentou pessoalmente as práticas antiéticas da Pixbet. O autor espera, ao compartilhar pixbet instalar história eles podem alertar os outros contra serem vítimas de tais prática e incentivar plataformas online a operar com mais transparência ou honestidade

# **pixbet instalar :casino de apostas online**

# **1x2 no Pixbet: Como apostar e ganhar na plataforma esportiva**

No mundo dos jogos eletrônicos e esportes, a {w} é uma plataforma confiável e popular para apostas esportivas online. Com uma variedade de opções de apostas e um site fácil de usar, é fácil ver por que tantas pessoas escolhem a Pixbet para suas necessidades de apostas. Neste artigo, vamos falar sobre como fazer apostas 1x2 no Pixbet e como aumentar suas chances de ganhar.

# **O que é 1x2 em apostas esportivas?**

Em apostas esportivas, 1x2 é uma forma popular de apostas que se refere aos resultados finais de um jogo. A primeira opção (1) refere-se à equipe da casa vencendo o jogo, a segunda opção (x) refere-se a um empate, e a terceira opção (2) refere-se à equipe visitante vencendo o jogo.

### **Como fazer apostas 1x2 no Pixbet**

- 1. Crie uma conta no Pixbet: Para começar, você precisará criar uma conta no Pixbet. Isso é rápido e fácil, e você pode fazê-lo em alguns minutos.
- 2. Faça um depósito: Depois de criar pixbet instalar conta, você precisará fazer um depósito para começar a apostar. O Pixbet oferece várias opções de depósito, incluindo cartões de crédito, bancos e carteiras eletrônicas.
- Escolha seu jogo: Depois de fazer um depósito, é hora de escolher o jogo no qual deseja 3. apostar. O Pixbet oferece uma variedade de opções de esportes e jogos, então você pode escolher o que quiser.
- Faça pixbet instalar aposta: Depois de escolher o jogo, é hora de fazer pixbet instalar 4. aposta. Selecione a opção 1x2 que deseja apostar e insira o valor da pixbet instalar aposta.
- 5. Confirme pixbet instalar aposta: Por fim, você precisará confirmar pixbet instalar aposta. Certifique-se de revisar suas informações antes de confirmar, pois as apostas não podem ser canceladas.

### **Como aumentar suas chances de ganhar**

- Faça pixbet instalar pesquisa: Antes de fazer uma aposta, é importante fazer pixbet instalar pesquisa e entender as equipes e jogadores que estão envolvidos. Isso pode ajudá-lo a tomar uma decisão informada sobre em quem apostar.
- Gerencie seu bankroll: É importante gerenciar seu bankroll e nunca apostar mais do que pode permitir-se perder. Isso o ajudará a manter o controle e a minimizar suas perdas.
- Aproveite as promoções: O Pixbet oferece promoções e ofertas especiais para seus usuários. Aproveite essas ofertas para aumentar suas chances de ganhar.
- Seja paciente: As apostas esportivas não são uma maneira rápida de se tornar rico. Seja paciente e tenha realismo em suas expectativas. Ao longo do tempo, você verá seus ganhos crescerem.

## **Conclusão**

Olá, meu nome é \*\*[Seu nome]\*\* e sou um gerador de estudos de caso no português do Brasil. Estou aqui para ajudá-lo a criar estudos de caso envolventes e informativos que irão ajudá-lo a atingir seus objetivos de negócios. A Pixbet é uma plataforma confiável e popular para apostas esportivas online, e fazer apostas 1x2 no Pixbet é fácil e emocionante. Com as dicas e estratégias acima, você pode aumentar suas chances de ganhar e desfrutar do mundo dos jogos eletrônicos e esportes. Boa sorte e divirta-se!

\*\*Entendo as nuances do português do Brasil\*\*

Sou treinado em pixbet instalar processamento de linguagem natural e tenho uma compreensão profunda das nuances do português do Brasil. Isso significa que posso gerar estudos de caso que são gramaticalmente corretos, culturalmente relevantes e fáceis de ler.

\*\*Posso ajudá-lo a criar estudos de caso para qualquer setor\*\*

Não importa em pixbet instalar que setor você atue, posso ajudá-lo a criar um estudo de caso que irá ajudá-lo a atingir seus objetivos. Tenho experiência na criação de estudos de caso para empresas grandes e pequenas, em pixbet instalar uma ampla variedade de setores.

# **pixbet instalar :freebet qq**

Walid Daqca, um dos prisioneiros palestinos mais antigos pixbet instalar Israel morreu de câncer no domingo aos 63 anos depois que quase quatro décadas foram encarceradas.

O caso de Daqca foi único. No momento da pixbet instalar morte, ele era o mais longo palestino preso pixbet instalar Israel e a segunda sentença maior serviu no geral segundo Sociedade dos Prisioneiros Palestinos Daqiangle também um do poucos prisioneiros palestinos que foram continuamente encarcerados desde antes das Acordo ngelo-Gariya (Oslo), uma sériede acordos entre israelenses na década 1990 resultando numa libertação numerosa palestina nas prisões israelitas".

Um porta-voz do Serviço Prisional de Israel confirmou a morte da vítima e disse pixbet instalar um comunicado que pixbet instalar mortes serão investigadas "como qualquer evento dessa natureza".

Em Israel, Daqca foi visto como um terrorista depois de ter sido condenado por envolvimento com a morte do soldado. Mas para muitos palestinos ele era símbolo da luta deles pela libertação dos israelitas

Ele foi preso pixbet instalar março de 1986 e condenado à prisão perpétua depois que um tribunal israelense o condenou por comandar a Frente Popular para Libertação da Palestina (PFLP), grupo militante,que sequestrou ou matou soldado israelita Moshe Tamam.

Em 2012, Israel reduziu pixbet instalar sentença para 37 anos, que ele completou pixbet instalar 2024. Ele foi então acusado por um tribunal israelense de contrabando telefones celulares aos prisioneiros e recebeu uma pena adicionalde dois ano segundo a Comissão Palestina dos Assuntos da Detenção - morreu antes do lançamento programado no dia 24 março 2025 (em inglês).

A Comissão e a Sociedade de Prisioneiros Palestinos, com sede na Cisjordânia ocupada por Israel disse pixbet instalar um comunicado que durante pixbet instalar detenção Daqka "enfrentou as políticas da tortura. assaltos privações isolamento para além dos crimes médicos sucessivos".

O serviço prisional de Israel foi contactado para comentar as alegações.

A saúde de Daqca se deteriorara na prisão. Em 2024, ele foi diagnosticado com doença neuromuscular depois que sofreu várias condições, disse Addameer uma associação baseada no West Bank e apoio a prisioneiros pixbet instalar direitos humanos E até 2024 recebeu o diagnóstico da mielofibrose - um tipo raro do câncer medular ósseo (TGC) ou doenças obstrutivas pulmonares crónicas

Em 2024, a Anistia Internacional pediu que Israel liberasse Daqka para receber cuidados médicos especializados.

Durante pixbet instalar detenção, Daqca escreveu vários livros e ganhou dois diplomas pixbet instalar 2010-2024. A Anistia descreveu seus escritos como "um ato de resistência contra a destruição dos prisioneiros palestinos".

Sua morte eleva o número de palestinos que morreram sob custódia israelense desde 1967, para 251, segundo a Comissão Palestina dos Assuntos do Detento.

Após pixbet instalar morte, uma tenda montada para os enlutados se reunirem na segunda-feira pixbet instalar Baqa al Gharbiyye foi invadida pela polícia israelense.

A polícia israelense disse que respondeu à reunião depois de ter ocorrido apesar da falta do

pedido, segundo um comunicado enviado para a pixbet instalar e acrescentando ainda cinco pessoas foram presas por suposto ataque contra policiais.

A Anistia Internacional pediu nesta segunda-feira às autoridades israelenses que devolvam o corpo do Daqka à pixbet instalar família para dar a ele um "sepultamento pacífico e digno, permitindo lamentar por morte sem intimidação", disse Erika Guevara Rosas.

Ao saber sobre a morte de Daqca, o morto sobrinha do soldado israelense rtal Tamam postou no X na segunda-feira: "Nós lutamos duro para mantê -lo preso e cada momento da batalha valeu.

Author: bolsaimoveis.eng.br Subject: pixbet instalar Keywords: pixbet instalar Update: 2024/6/26 0:21:06